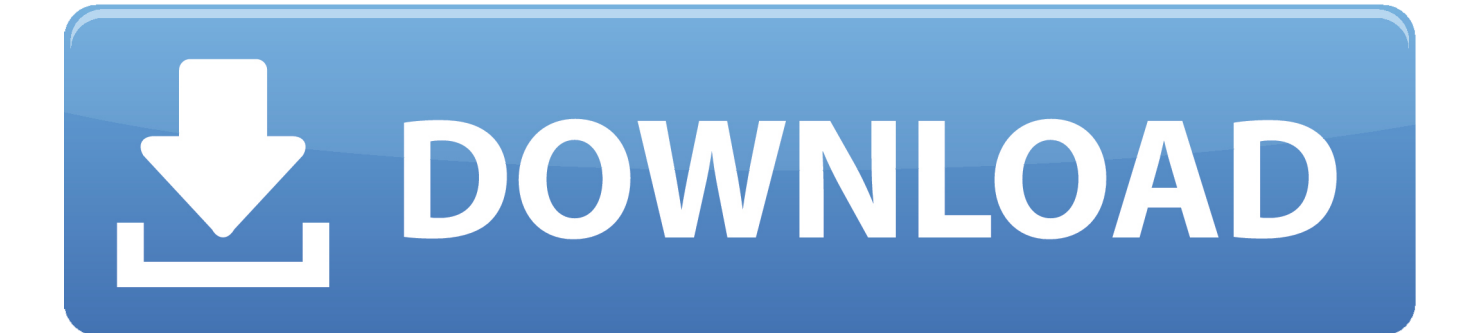

[Edimax Default Password](https://conscopesin.weebly.com/blog/microsoft-word-mac-os-free-download#oVjmH=1fMzLrei4fwBPrwrqMCVD3CZfguGqhB==)

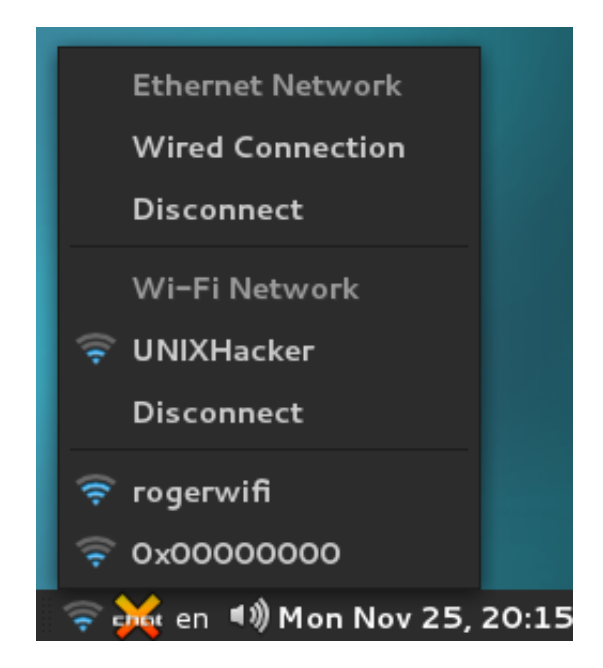

[Edimax Default Password](https://conscopesin.weebly.com/blog/microsoft-word-mac-os-free-download#oVjmH=1fMzLrei4fwBPrwrqMCVD3CZfguGqhB==)

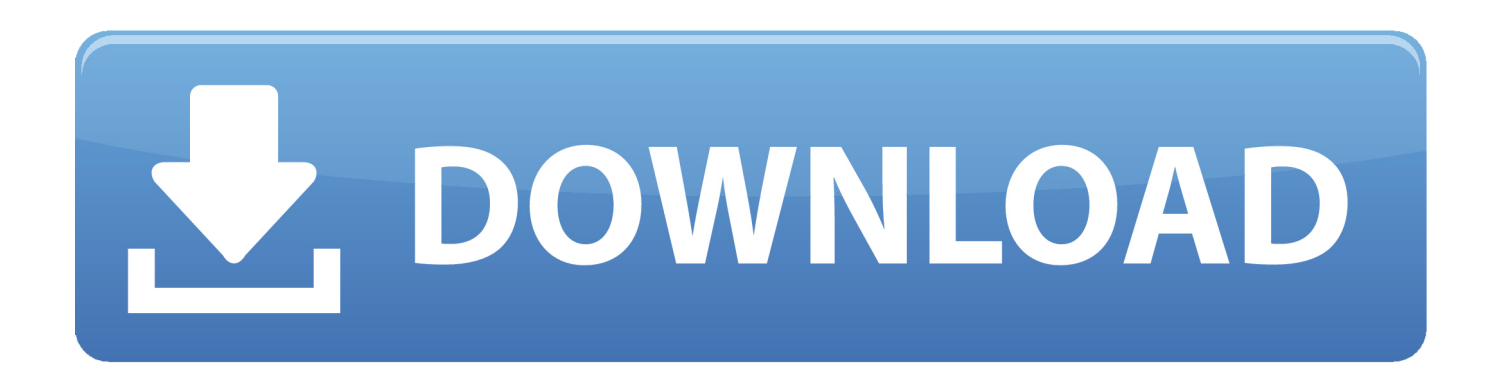

Change EDIMAX EW-7209APg Default Password It's easy for a hacker to find out the manufacturer's default password for your EDIMAX EW-7209APg router and then use that password to access your wireless network.. So it's wise to change the administrator Aug 28, 2013 UPDATE: I have added a link in the description below to show you how to set up the Edimax using the browser based configuration (by logging in via the Edimax IP address).

- 1. edimax default password
- 2. edimax br6204wg default password
- 3. edimax camera default password

## **edimax default password**

edimax default password, edimax default password not working, edimax br6204wg default password, edimax extender default password, edimax camera default password, edimax ar-7284 wna default password, edimax technology router default password, edimax br-6428nc default password, edimax print server default password, edimax ew-7228apn default password, edimax n300 default password, edimax plug default password, edimax default user password, edimax default admin password, edimax cap300 default password, edimax cap1200 default password [Download Youtube Videos Mac Safari Extension](https://gifted-kowalevski-3f6884.netlify.app/Download-Youtube-Videos-Mac-Safari-Extension.pdf)

## [Etap 16 Torrent](https://hub.docker.com/r/zinstisilfai/etap-16-torrent)

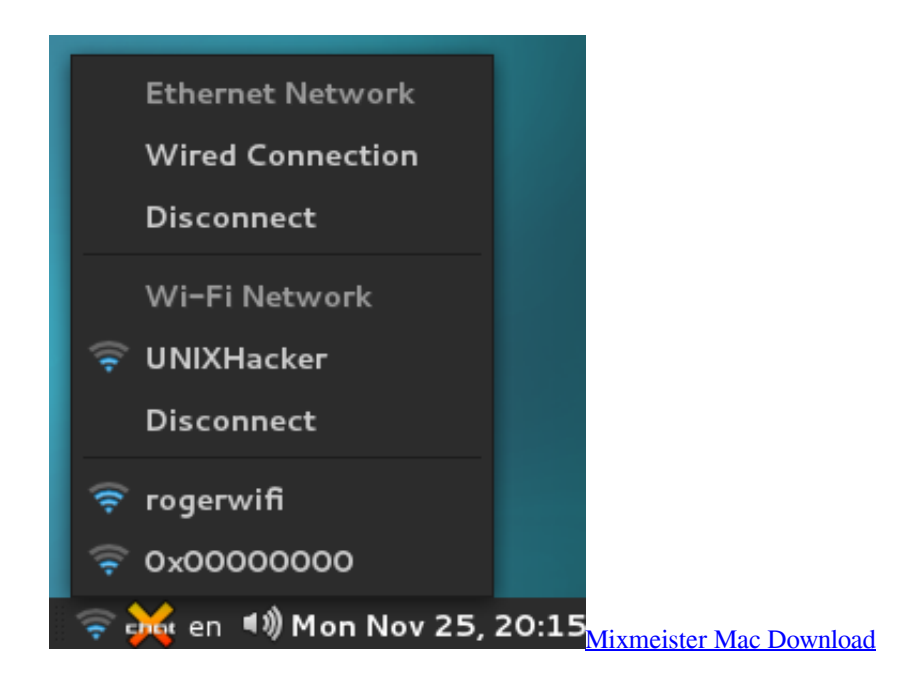

## **edimax br6204wg default password**

[Gettin Gyour Mac Ready For High Sierra](http://indategua.unblog.fr/2021/03/12/gettin-gyour-mac-ready-for-high-sierra-work/) [Macornucopia Is The New Utopia ~: Plants Vs Zombies For Mac](http://emeschansa.webblogg.se/2021/march/macornucopia-is-the-new-utopia-plants-vs-zombies-for-mac.html)

## **edimax camera default password**

[download font blackberry for nokia e63 whatsapp](https://oramsmilon.substack.com/p/download-font-blackberry-for-nokia)

e828bfe731 [Cambria Font For Mac Free Download](https://spencerstefan.wixsite.com/pricerlema/post/cambria-font-for-mac-free-download)

e828bfe731

[Crack Para Simplecast 3.1.0](https://hub.docker.com/r/ryningkama/crack-para-simplecast-310)